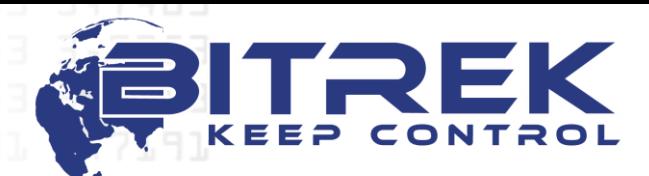

**95-S Vidradniy avenue, Kyiv, Ukraine, 03061. Phone +38044 507 02 07. Fax +38044 507 02 02. www.bitrek.eu, sales@bitrek.eu**

### **COMMUNICATION PROTOCOL WIALON IPS v.1.1**

### **Incoming TCP data protocol**

All the data comes in text format and represent the following type packet:

#TP#msg\r\n

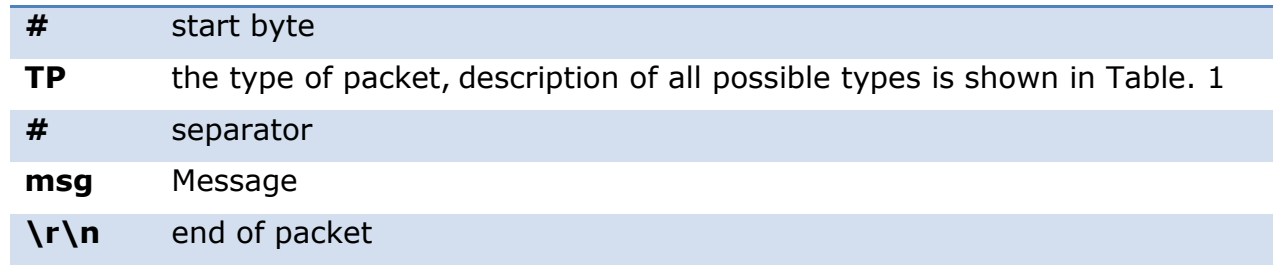

### **The types of packet**

(table 1)

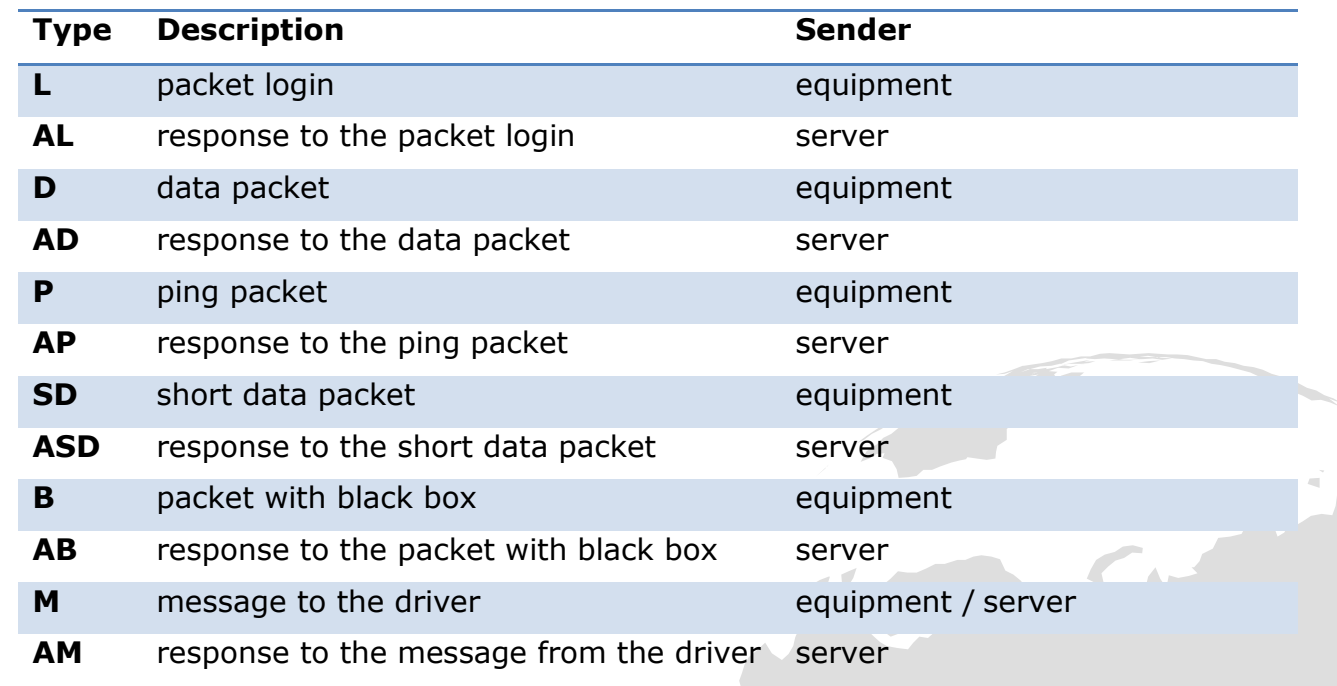

# **Login packet**

# #L#imei;password\r\n

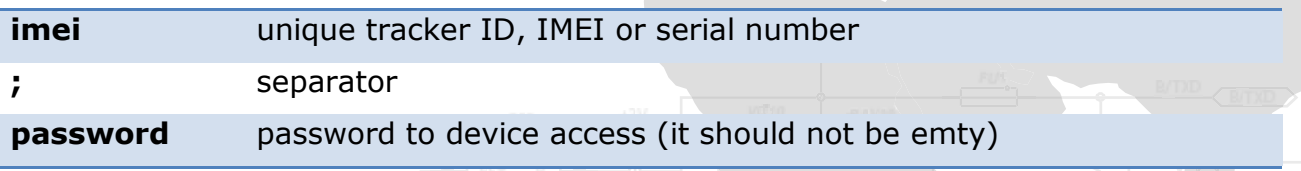

In response to login packet server sends a command to AL: "1" – if successful authorization to the server;

- "0" if no connection with server;
- "01" error checking password.

Examples: #AL#1\r\n #AL#0\r\n

# **Short data packet**

#SD#date;time;lat1;lat2;lon1;lon2;speed;course;height;sats\r\n

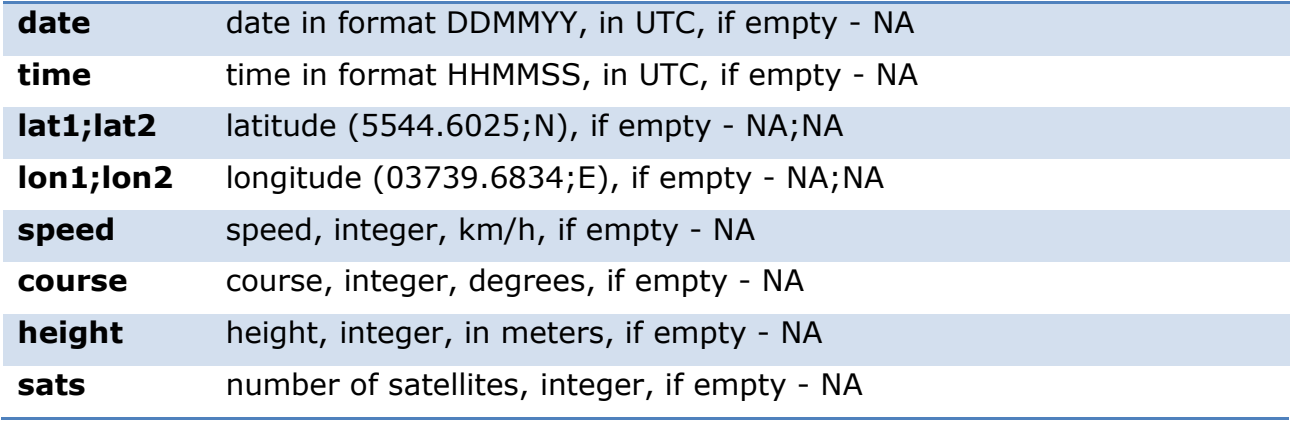

If the date and time contain NA, the current server time used.

In response to the short data packet server sends ASD:

"-1" – error package structure

"0" – incorrect time

"1" – packet successfully fixed

"10" – error to get coordinates

"11" – error to get the speed, course or altitude

"12" – error to get the number of satellites Examples:

#ASD#1\r\n #ASD#0\r\n #ASD#10\r\n #ASD#11\r\n #ASD#12\r\n

### **Data packet**

#D#date;time;lat1;lat2;lon1;lon2;speed;course;height;sats;hdop;inputs;outputs;ad c;ibutton;params\r\n **date** date in format DDMMYY, in UTC, if empty – NA

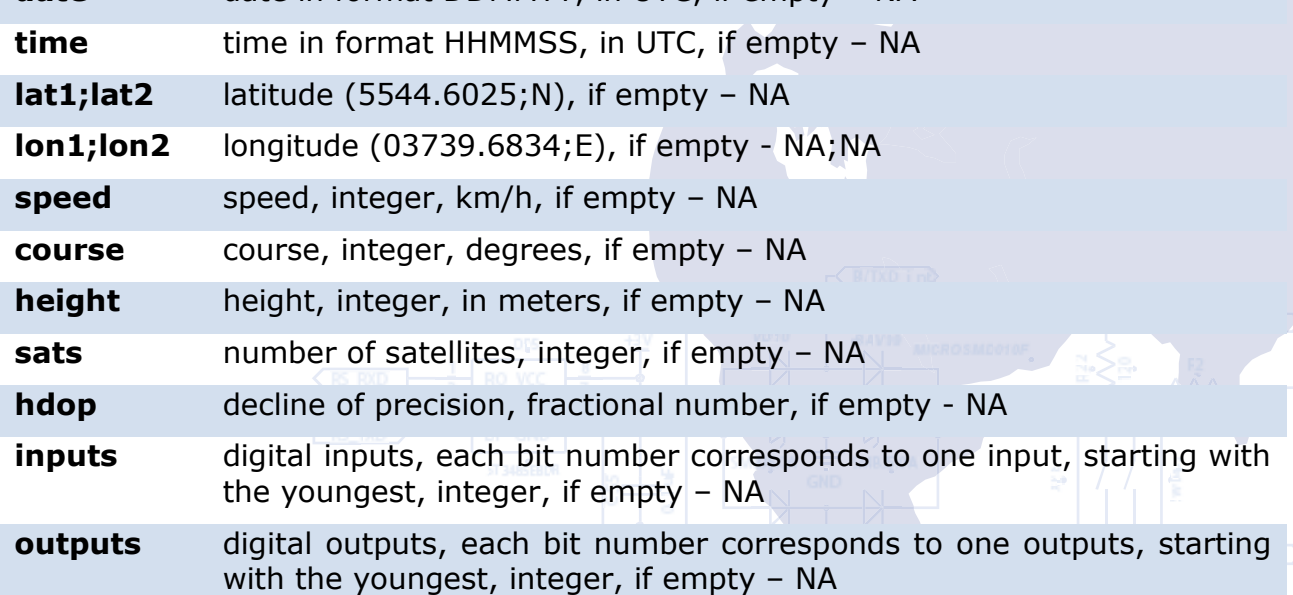

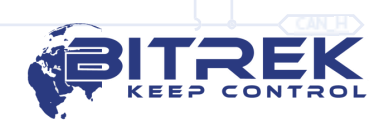

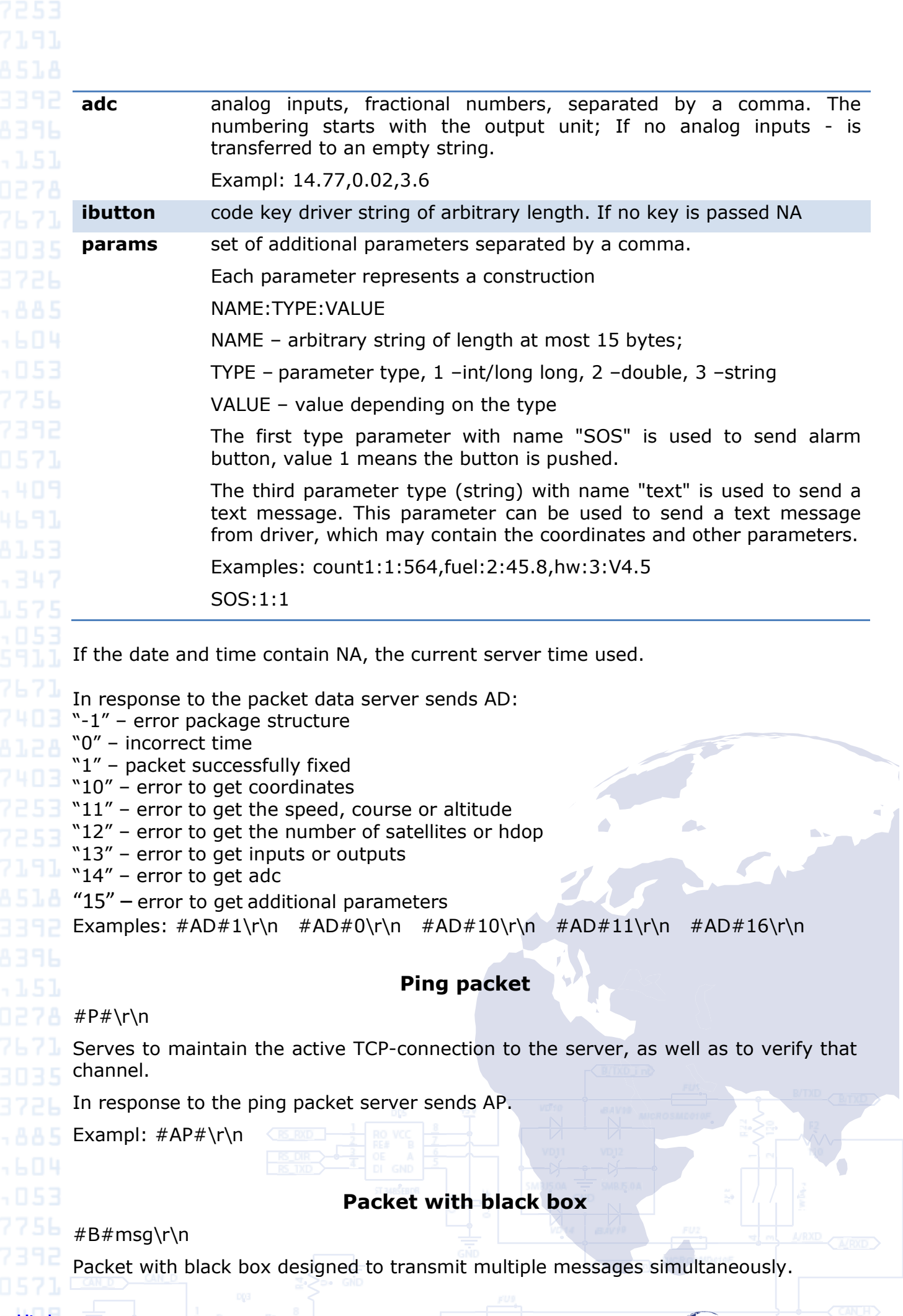

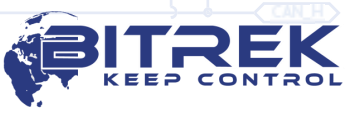

"msg" represents multiple bodies of short or full packets (with no type), separated by a symbol 'I'.

Example:

#B#date;time;lat1;lat2;lon1;lon2;speed;course;height;sats|date;time;lat1;lat2;lon1 ;lon2;speed;course;height;sats|date;time;lat1;lat2;lon1;lon2;speed;course;height;s ats\r\n

In response to the package of the black box, the server sends a command AB, which indicates the number of recorded messages:

Examples:  $\#AB\#3\r\n \qquad \#AB\#0\r\n$ 

### **Message to the driver**

#M#msg\r\n

Used to send a text message to the driver.

"msg" - directly to message. Message can be sent as a server and equipment.

As a response for driver's message server sends command AM:

"1" – message is received

"0" – error message reception

Examples:  $\#AM \#1\r \n \q \#AM \#0\r \n$ 

# **Packet with new firmware**

Used to send new firmware to the tracker.

#US#sz\r\nBIN

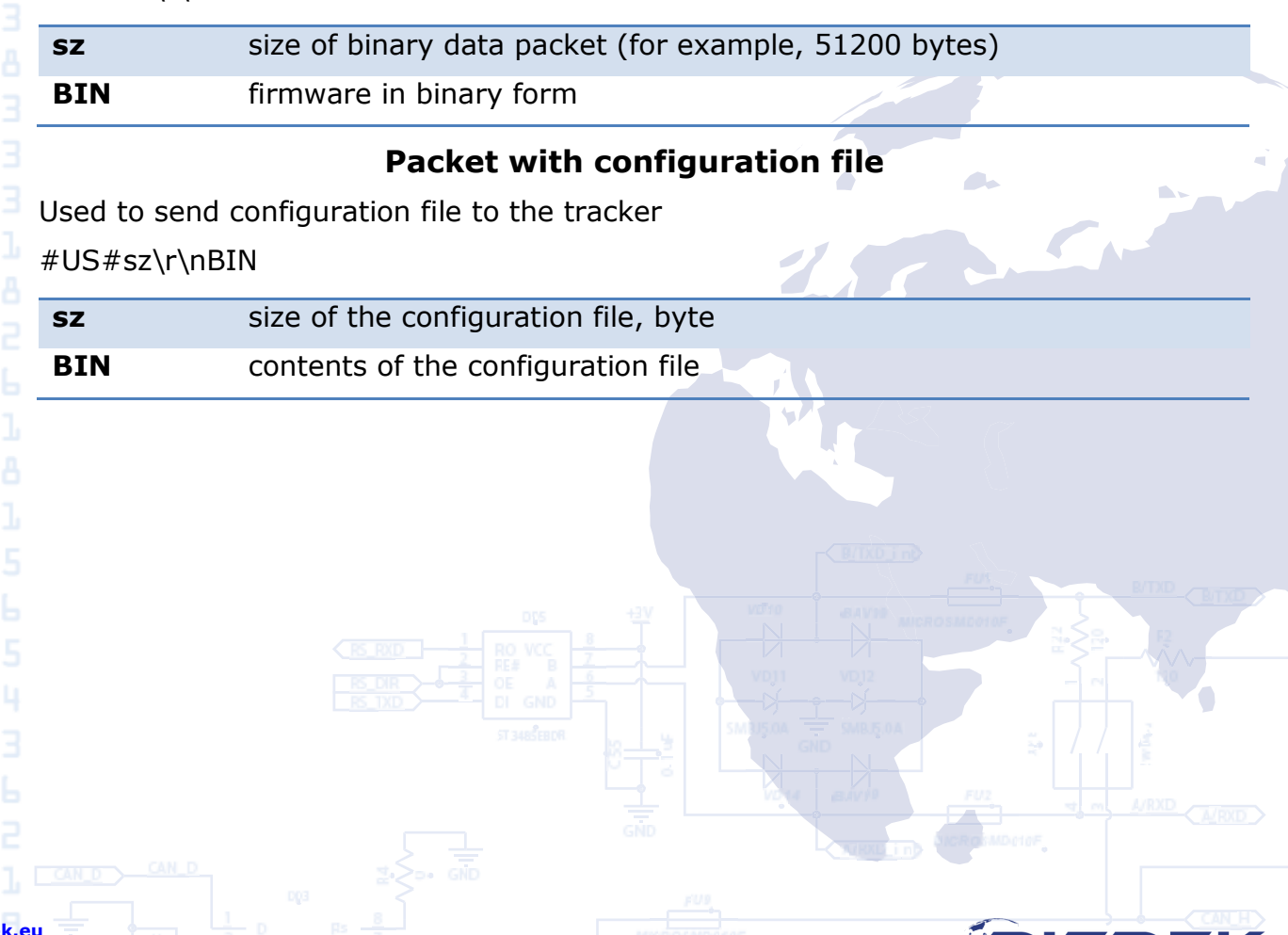

**sales@bitrek.eu +380 44 507 02 07**

**www.bitrek.eu**

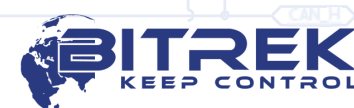